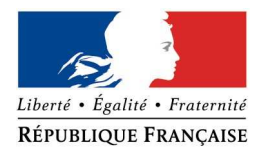

### PREFECTURE DE LA DORDOGNE

### **DEMANDE d'AUTORISATION ADMINISTRATIVE PROPRE à NATURA2000**

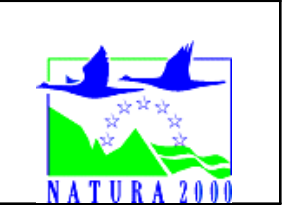

#### **Valant également EVALUATION d'INCIDENCE du PROJET**

Rappel : Si votre projet est mentionné dans l'arrêté préfectoral n° 120277 du 20 mars 2012 et n'est pas soumis par ailleurs à une procédure de déclaration, d'autorisation ou d'approbation, vous devez déposer une demande au titre du régime d'autorisation administrative propre à Natura 2000.

### A quoi ça sert ?

Ce formulaire vous aide à déposer votre demande d'autorisation, en permettant de répondre à la question préalable suivante : mon activité ou mon projet est-il susceptible d'avoir un impact négatif sur un site Natura 2000 ?

Il peut notamment être utilisé par les porteurs de petits projets qui pressentent que leur activité n'aura pas d'effet important sur un site Natura 2000.

Ce formulaire fait office d'évaluation des incidences Natura 2000 lorsqu'il permet de conclure à l'absence d'incidence significative.

Attention : si tel n'est pas le cas et qu'un impact non négligeable est possible, une évaluation des incidences plus poussée doit être conduite.

#### Par qui ?

Ce formulaire est à remplir par le **porteur du projet**, en fonction des informations dont il dispose (cf. page 8 : « où trouver de l'information sur Natura 2000? »).

Pour qui?

Ce formulaire doit être envoyé à la Direction Départementale des Territoires de la Dordogne (coordonnées page 8). Le délai d'instruction est de deux mois.

#### Conseils pratiques :

Avant de commencer à remplir le formulaire, lisez-le dans son intégralité. Bon nombre d'informations sont disponibles sur le site internet de la Direction Régionale de l'Environnement, de l'Aménagement et du Logement d'Aquitaine (lien page 8).

*Il est possible de mettre des points d'interrogation lorsque le renseignement demandé par le formulaire n'est pas connu.*

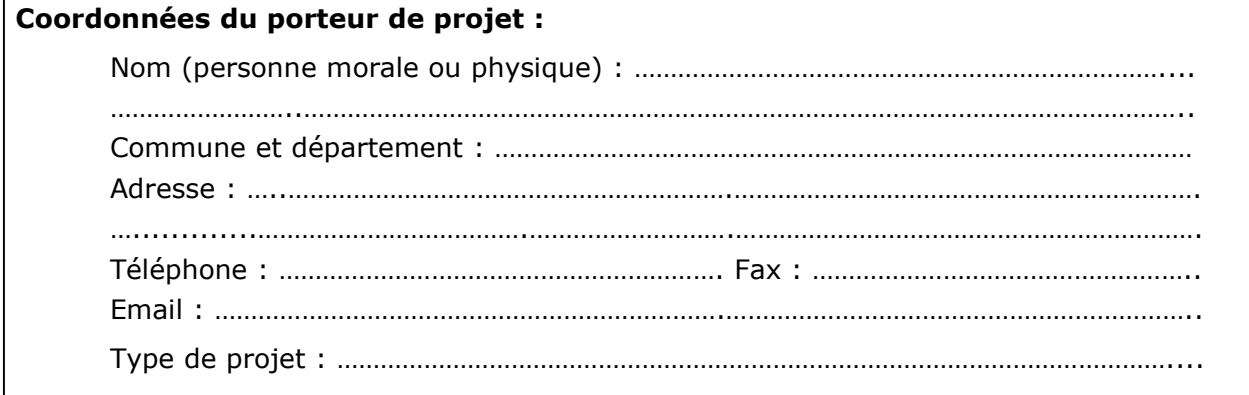

### **1 – Description du projet**

#### **1-a/ Nature du projet ou de l'activité**

- □ Premiers boisements
- □ Retournement de prairie ou de landes
- $\Box$  Création de plan d'eau > 500m<sup>2</sup>
- $\Box$  Vidange de plan d'eau > 100m<sup>2</sup>
- $\Box$  Travaux en zone humide > 100m<sup>2</sup>
- $\square$  Travaux d'entretien, de réparation ou de renforcement de ponts, viaducs ou tunnels
- $\square$  Travaux ou aménagements sur des parois rocheuses ou cavités souterraines

Référez-vous à l'annexe de l'arrêté préfectoral n° 120277 du 20 mars 2012 pour vérifier, en fonction du type de projet et du site Natura 2000 sur lequel il se déroule, si vous êtes soumis à une évaluation des incidences ou non.

#### **1-b/ Localisation et cartographie**

Joindre une carte au 1/25 0000<sup>ème</sup> permettant de localiser précisément le projet et le ou les sites Natura 2000 concernés. La cartographie du projet doit prendre en compte les phases temporaires (ex : chantier) et les éventuels aménagements qui y sont liés (ex : chemin d'accès).

*Conseil pratique : utilisez les cartes disponibles sur le site internet DREAL (cf. page 8 « la cartographie et les données sur les sites Natura 2000 ») pour obtenir les périmètres des sites Natura 2000. L'utilisation d'une carte IGN est également possible. Un tracé à la main de l'emprise du projet est suffisant.* 

#### Situation du projet :

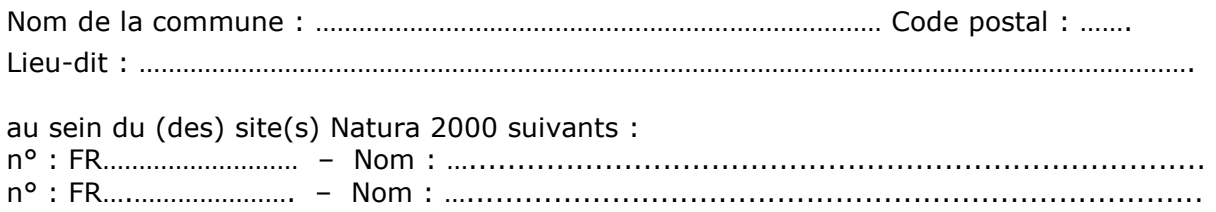

#### **1-c/ Description du projet**

*Joindre si nécessaire une description détaillée du projet sur papier libre en complément à ce formulaire.*

. The contract of the contract of the contract of the contract of the contract of the contract of the contract of the contract of the contract of the contract of the contract of the contract of the contract of the contrac ……………………………………………………………………………………………………………………………………………………… ………………………………………………………………………………………………………………………………………..…………… ………………………………………………………………………………………………………………………………………..…………… . The contract of the contract of the contract of the contract of the contract of the contract of the contract of the contract of the contract of the contract of the contract of the contract of the contract of the contrac ……………………………………………………………………………………………………………………………………………………… ………………………………………………………………………………………………………………………………………..…………… ……………………………………………………………………………………………………………………………………………………… ……………………………………………………………………………………………………………………………………………………… ………………………………………………………………………………………………………………………………………………………

Expliquer les raisons qui motivent le projet

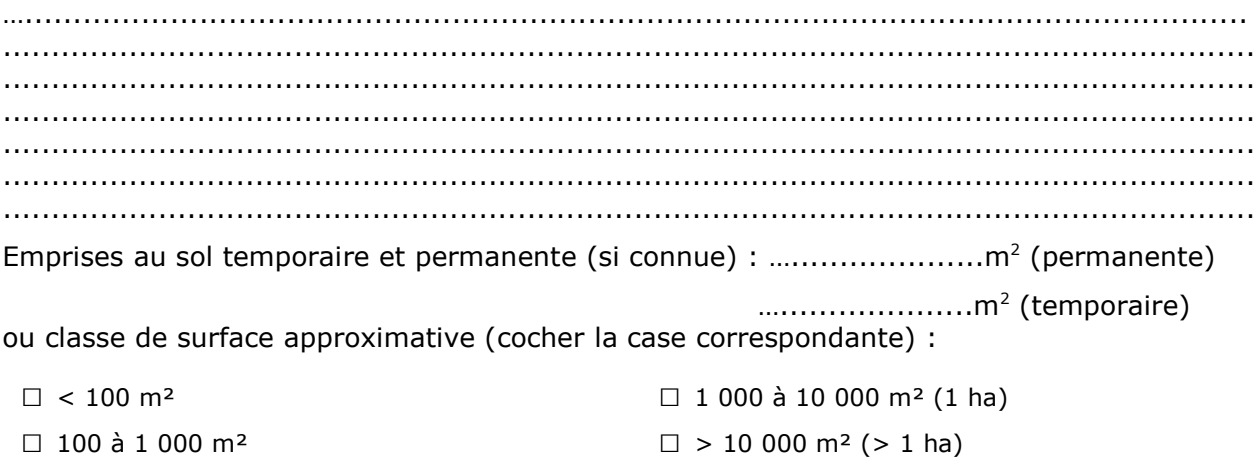

Longueur (si linéaire) : ……………… m.

Calendrier : indiquer la période de réalisation avec le plus de précisions possibles (début / fin des travaux, jour/nuit, ...).

……………………………………………………………………………………………………………………………………………………… ……………………………………………………………………………………………………………………………………………………… ………………………………………………………………………………………………………………………………………..……………

## **2 – Description de la zone d'implantation du projet**

L'importance de l'impact d'un projet peut être différente en fonction de la sensibilité de *l'environnement où il se déroule. Il convient donc de faire un état des lieux succinct.*

#### **2-a/ Usages actuels sur la zone concernée**

Quelles sont les autres activités qui peuvent se dérouler (régulièrement ou de manière occasionnelle) à l'endroit où vous souhaitez réaliser votre projet ? Cocher les cases correspondantes.

- □ Aucune
- □ Chasse □ □ Pêche

□ Sport & Loisirs (VTT, 4x4, quads, escalade, vol libre…)

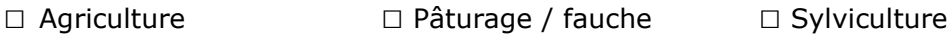

□ Décharge sauvage

□ Constructions ou campings, zone non naturelle : …………………………………………………

*□* Autre (préciser l'usage) : ……………………………………………………………

### Commentaires :

. The contract of the contract of the contract of the contract of the contract of the contract of the contract of the contract of the contract of the contract of the contract of the contract of the contract of the contrac ……………………………………………………………………………………………………………………………………………………… ……………………………………………………………………………………………………………………………………………………… ……………………………………………………………………………………………………………………………………………………… ……………………………………………………………………………………………………………………………………………………… ……………………………………………………………………………………………………………………………………………………… ……………………………………………………………………………………………………………………………………………………… ………………………………………………………………………………………………………………………………………………………

### **2-b/ Milieux naturels et espèces**

A quoi ressemble le lieu où vous souhaitez réaliser votre projet d'un point de vue écologique ? Compléter les tableaux suivants en fonction de vos connaissances. Le document d'objectifs (DOCOB) du site Natura 2000, s'il est achevé, peut vous apporter des informations (cf. page 8 « cartographie et données sur les sites N2000 »).

#### TABLEAU MILIEUX NATURELS :

*Remarque : dans le cas d'un pont ou d'une cavité, indiquer le milieu environnant.*

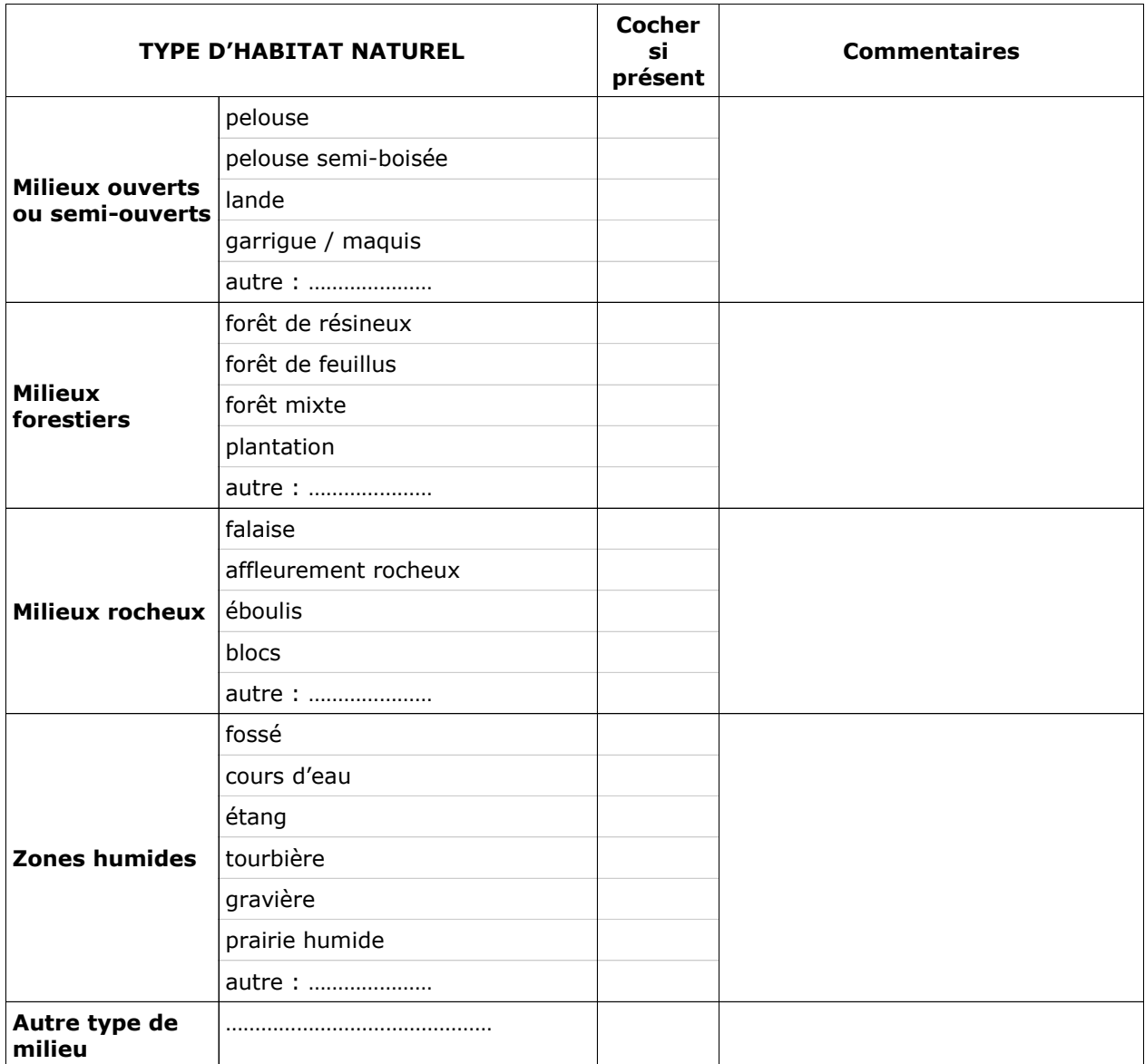

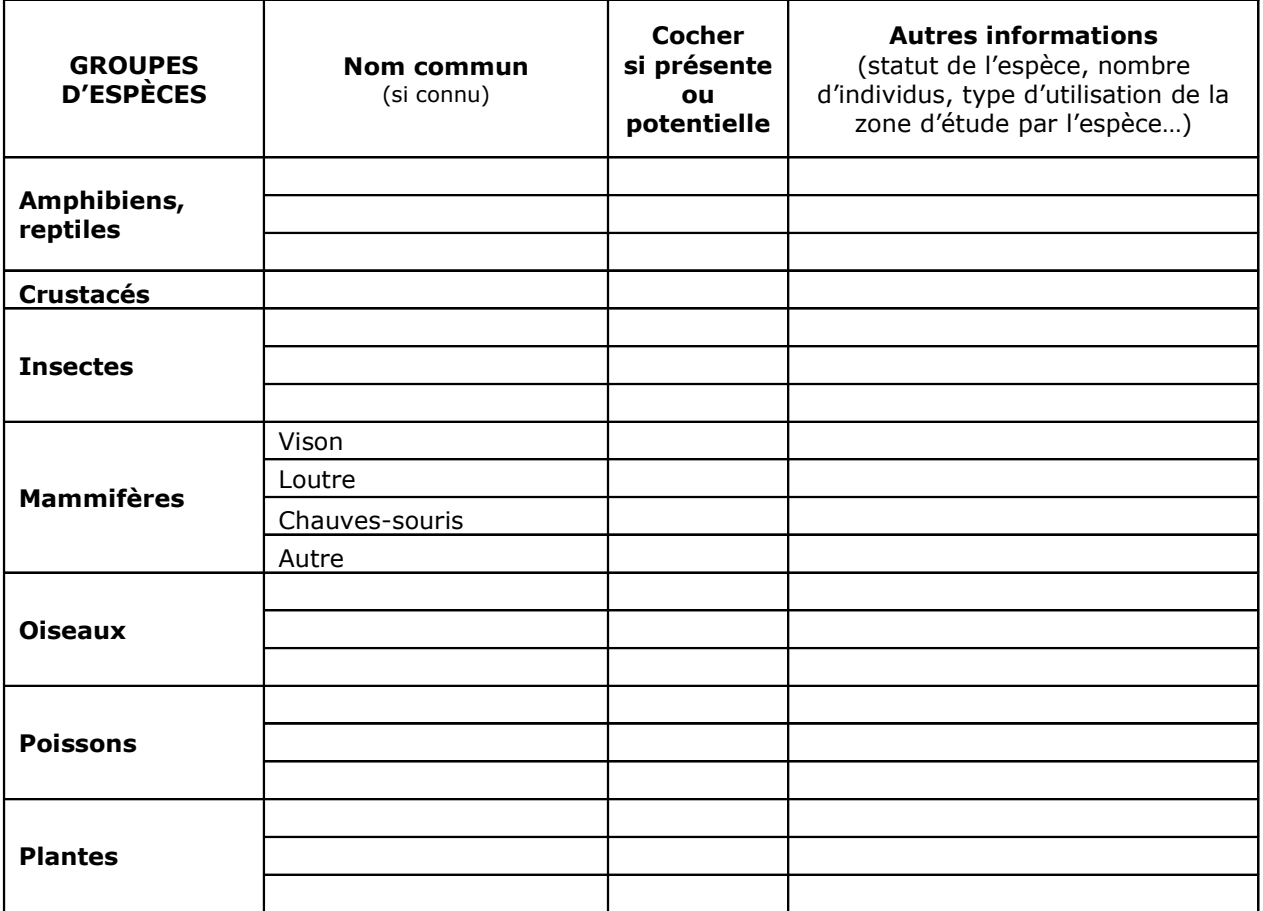

### **2-c/ Caractéristiques du ou des sites Natura 2000 sur lesquels se déroulent le projet**

Les sites Natura 2000 ont été mis en place pour protéger des espèces (animales ou végétales) ou des milieux naturels (habitats) particuliers (cf. page 8 « cartographie et données sur les sites N2000 »). Listez les ci-dessous en indiquant, si possible, si les espèces ou habitats sont présents dans la zone où vous souhaitez réaliser votre projet.

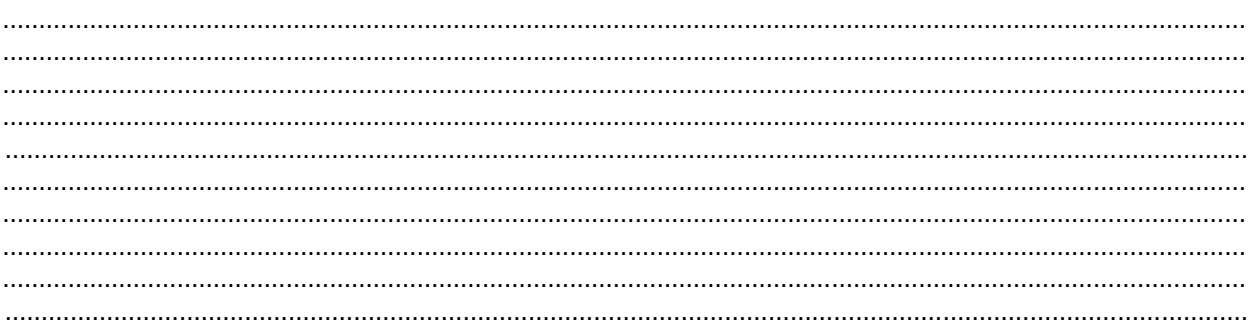

### **3 – Incidences du projet**

Il s'agit ici d'analyser les impacts de manière graduelle : le projet en tant que tel, les effets du projet sur son lieu d'implantation et enfin les effets du projet à l'échelle du ou des sites Natura 2000 et des enjeux de conservation.

### **3-a/ Effets prévisibles du projet**

Quels peuvent être les effets de votre projet sur son environnement ? En tenant compte des phases de chantiers et des aménagements annexes, identifier les effets potentiels du projet sur son environnement (la zone d'effet pouvant dépasser l'emprise du projet et devant être cartographiée si possible)

- □ Rejets dans le milieu aquatique
- □ Pistes de chantier, circulation
- □ Poussières, vibrations
- □ Pollutions possibles
- $\Box$  Bruits
- □ Modification du type d'occupation du sol
- □ Autres effets : …………………………………………………….

Commentaires :

.……………………………………………………………………………………………………………………………………………………… ……………………………………………………………………………………………………………………………………………………… ………………………………………………………………………………………………………………………………………..…………… ……………………………………………………………………………………………………………………………………………………… ……………………………………………………………………………………………………………………………………………………… ………………………………………………………………………………………………………………………………………………………

### **3-b/ Effets sur la zone d'implantation du projet**

Indiquez sommairement les incidences potentielles à l'échelle de la zone d'implantation du projet dans la mesure de vos connaissances : effets temporaires, permanents, directs ou indirects, cumulés avec ceux d'une autre activité.

Cocher la ou les cases qui correspondent :

 $\Box$  destruction ou détérioration d'habitat : type d'habitat touché sur quelle surface ;

□ destruction ou perturbation d'espèces : lesquelles (faune/flore) ? et nombre d'individus ;

 $\square$  perturbations possibles des espèces dans leurs fonctions vitales (reproduction, repos, alimentation…) : lesquelles (faune/flore) ?

Commentaires :

……………………………………………………………………………………………………………………………………………………… . The contract of the contract of the contract of the contract of the contract of the contract of the contract of the contract of the contract of the contract of the contract of the contract of the contract of the contrac ……………………………………………………………………………………………………………………………………………………… ……………………………………………………………………………………………………………………………………………………… ……………………………………………………………………………………………………………………………………………………… ……………………………………………………………………………………………………………………………………………………… ……………………………………………………………………………………………………………………………………………………… ……………………………………………………………………………………………………………………………………………………… ……………………………………………………………………………………………………………………………………………………… ……………………………………………………………………………………………………………………………………………………… ………………………………………………………………………………………………………………………………………………………

### **3-c/ A l'échelle du ou des sites Natura 2000 concernés par le projet**

Vous avez listé au point 2-b et 2-c les espèces et les milieux importants pour le site Natura 2000. Il vous est demandé ici d'expliquer les impacts de votre projet sur ces espèces et ces milieux. Vous devez tenir compte des effets des autres activités qui se déroulent déjà dans cette zone.

Si le document d'objectifs est achevé, il peut vous apporter des informations sur la sensibilité des milieux et des espèces concernés.

……………………………………………………………………………………………………………………………………………………… ……………………………………………………………………………………………………………………………………………………… ……………………………………………………………………………………………………………………………………………………… ……………………………………………………………………………………………………………………………………………………… . The contract of the contract of the contract of the contract of the contract of the contract of the contract of the contract of the contract of the contract of the contract of the contract of the contract of the contrac . The contract of the contract of the contract of the contract of the contract of the contract of the contract of the contract of the contract of the contract of the contract of the contract of the contract of the contrac ……………………………………………………………………………………………………………………………………………………… ……………………………………………………………………………………………………………………………………………………… . The contract of the contract of the contract of the contract of the contract of the contract of the contract of the contract of the contract of the contract of the contract of the contract of the contract of the contrac ……………………………………………………………………………………………………………………………………………………… ……………………………………………………………………………………………………………………………………………………… ……………………………………………………………………………………………………………………………………………………… ……………………………………………………………………………………………………………………………………………………… . The contract of the contract of the contract of the contract of the contract of the contract of the contract of the contract of the contract of the contract of the contract of the contract of the contract of the contrac

## **4 – Conclusion**

Attention : Il est de la responsabilité du porteur de projet de conclure sur l'absence ou non d'incidences de son projet.

### **Le projet est-il susceptible d'avoir une incidence significative (c'est-à-dire de porter atteinte aux objectifs de conservation des habitats ou des espèces du ou des sites Natura 2000)?**

□ **NON** : ce formulaire, accompagné de ses pièces, est remis au service instructeur.

□ **OUI** : l'évaluation d'incidences doit se poursuivre. Un dossier plus poussé doit être réalisé. Ce dossier sera remis au service instructeur.

A (lieu) : Signature :

Le (date) :

### **Ou trouver de l'information sur Natura 2000 ?**

### **La liste locale n°2**

Pour savoir si votre projet ou activité est soumis au régime d'autorisation administrative propre à Natura 2000, consultez la liste locale n°2 à l'adresse suivante : http://www.aquitaine.developpement-durable.gouv.fr/evaluation-des-incidences-lesa1091.html

**Attention** : les listes peuvent être différentes d'un département à l'autre, veuillez consulter celle qui concerne le département dans lequel aura lieu le projet. Si le projet se déroule à cheval sur plusieurs départements, veuillez consulter l'ensemble des listes concernées.

### **Les services instructeurs**

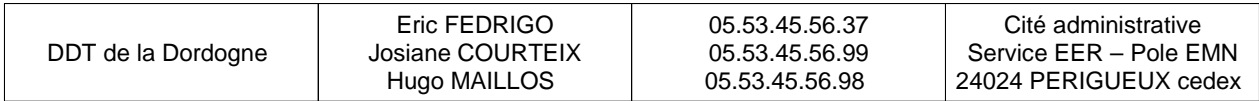

### **La cartographie et les données sur les sites Natura 2000**

Ces informations sont accessibles sur le site internet de la DREAL : http://www.donnees.aquitaine.developpement-durable.gouv.fr/DREAL/

Vous pouvez consulter le DOCOB, s'il est terminé, qui vous apportera des informations très précises sur les milieux, les espèces et les principes de gestion du site Natura 2000. Une synthèse appelée « résumé non technique » a parfois été réalisée : elle contient toutes les informations nécessaires pour compléter ce formulaire.

Vous pouvez aussi consulter le « formulaire standard de données » qui vous donnera, au minimum, les espèces et les milieux ciblés par le site qui vous concerne.

Vous pouvez également consulter des copies de ces documents à la DDT de votre département (voir coordonnées ci-dessus)

#### **Autres sources d'information**

 $\triangleright$  Vous pouvez vous rapprochez de la structure en charge de l'élaboration du document d'objectif du site Natura 2000 concerné par votre projet ou par l'animateur du site s'il y en a un (voir annexe : coordonnées des animateurs par site).

 Visitez le site internet du ministère en charge de l'écologie : http://www.developpement-durable.gouv.fr/-Natura-2000,2414-.html

 $\triangleright$  Aidez-vous des sites internet de l'INPN (Inventaire national du patrimoine naturel) : http://inpn.mnhn.fr/isb/naturaNew/searchNatura2000.jsp

# **ANNEXE : Coordonnées des opérateurs/animateurs**

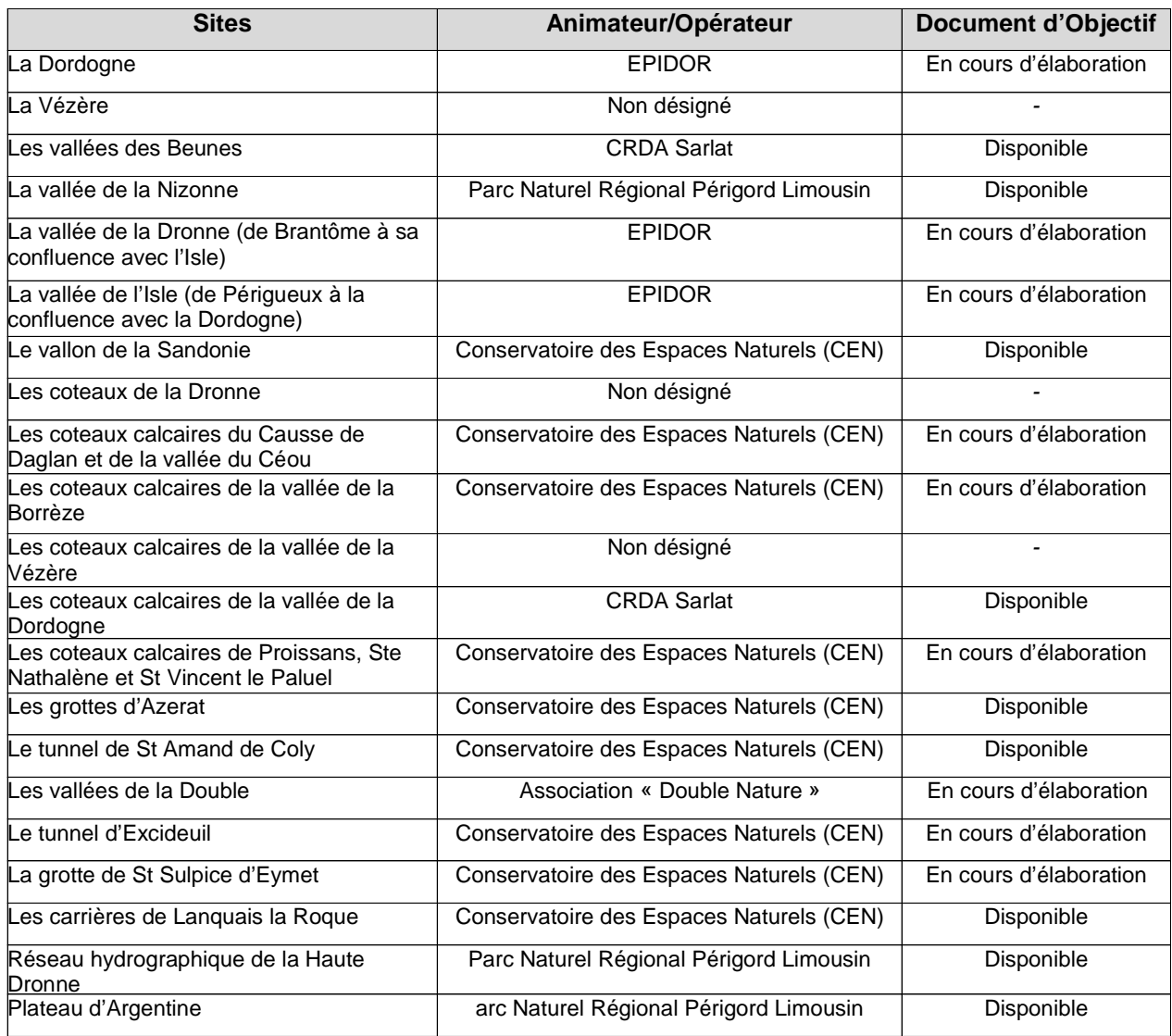

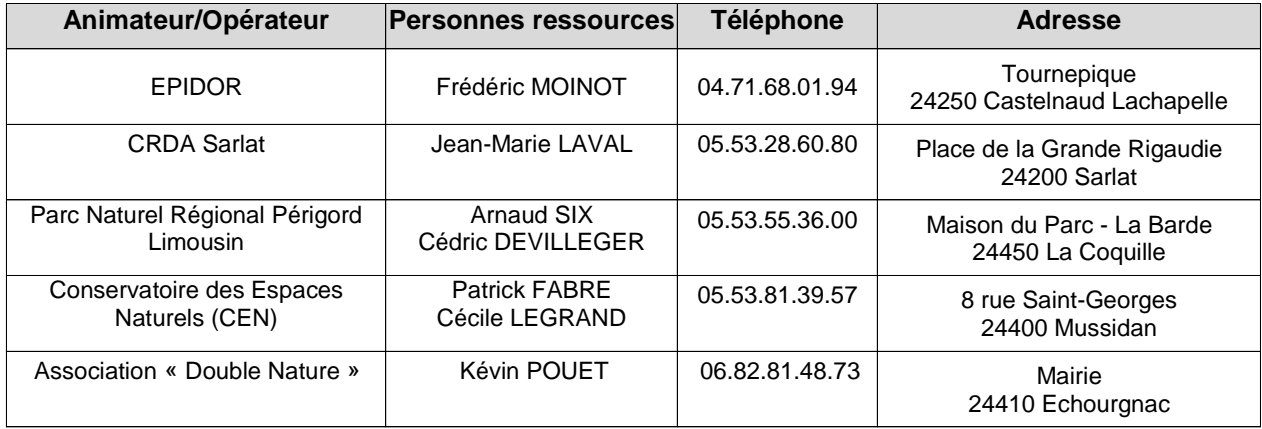